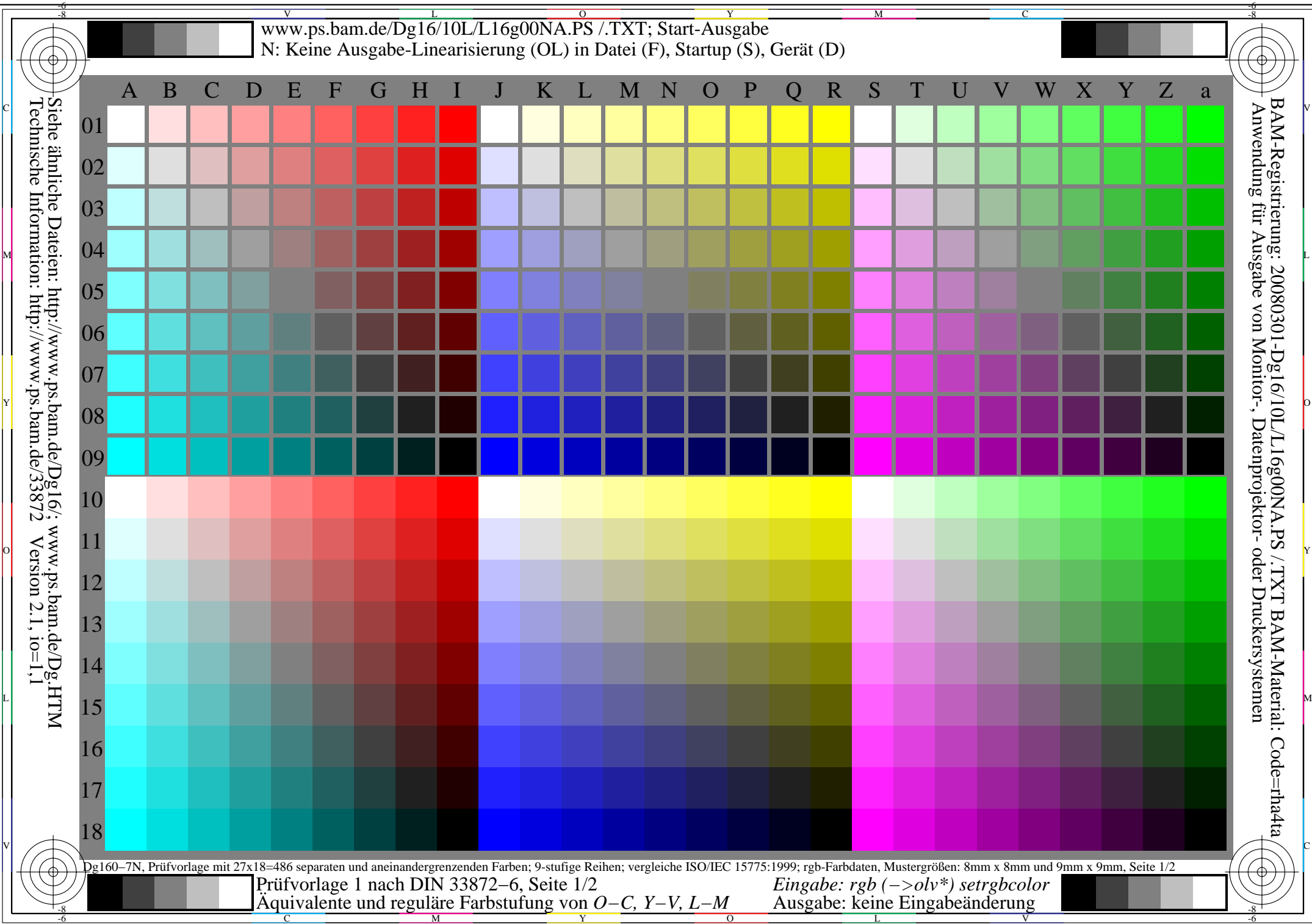

Teil 1 Dg160−3 **Äquivalente Stufung für separate und aneinandergrenzende Farben (Ja/Nein-Entscheidung)** C  $\overline{\sigma}$   $\overline{\sigma}$  Layoutbeispiel: Bunttonebene O–C, Y–V oder L–M mit 9 Graustufen Number 2 C V L−M mit 9 Farbstufen Number O–C, Y–V oder L–M mit 9 Farbstufen Number O–C, Y–V oder L–M mit 9 Farbstufen Number O–C, Y–V ode Es gibt drei gegenfarbige Bunttonebenen O−C, Y−V und L−M. Die Farbstufen sind separat im oberen Teil von Bild 1 und aneinandergrenzend im unteren Teil von Bild 1. Zwischen N und W gibt es 9 Graustufen. Mittelgrau Z ist die mittlere Stufe von N−W. Weiß W Bunt X'  $X' = C$ , V, M Bunt X  $X = 0, Y, L$ Schwarz N 9 Grau-Stufen Z **Alle** Stufungen der drei Farbebenen O−L, Y−V and L−M sollen für separate und aneinandergrenzende Farben äquivalent sein. **Ist die Stufung äquivalent für separate und aneinandergrenzende Farben? unterstreiche: Ja/Nein** Anmerkung: Die Stufung ist nicht äquivalent wenn es mindestens ein Ja in einem der folgenden Fälle gibt; für Beispiele siehe Anhang (X): Gibt es einen kontinuierlichen Farbverlauf für aneinandergrenzende Farben und nicht für separate Farben? unterstreiche: Ja/Nein Gibt es Maxima and Minima im Farbverlauf (Farbschwebungen) für aneinandergrenzende Farben und nicht für separate Farben? unterstreiche: Ja/Nein Anmerkungen:......................................................... Teil 3 Dg160−5 **Dokumentation von Dateiformat, Hard- und Software für diese Prüfung: PDF-Datei:** entweder www.ps.bam.de/Dg16/10L/L16g00NP.PDF **unterstreiche Ja/Nein** oder www.ps.bam.de/Dg16/10P/P16g00NP.PDF **oder unterstreiche Ja/Nein PS-Datei:** entweder www.ps.bam.de/Dg16/10L/L16g00NA.PS oder www.ps.bam.de/Dg16/10P/P16g00NA.PS **oder unterstreiche Ja/Nein** vue eind, the contraction of the contraction of the contraction of the contraction of the contraction of the contraction of the contraction of the contra **benutztes Rechner-Betriebssystem:** nur eines von Windows/Mac/Unix/anderes und Version:................................. **Die Beurteilung ist für die Geräteausgabe: unterstreiche Monitor/Datenprojektor/Drucker** Geräte-Modell, -Treiber und -Version:...................... **Geräteausgabe mit PDF/PS-Datei: unterstreiche PDF-/PS-Datei Für Geräteausgabe mit PDF-Datei (L/P)16g00NP.PDF:** entweder PDF-Dateitransfer "download, copy" nach PDF-Gerät................................. oder mit Rechnersystem-Interpretation durch "Display-PDF":................................. oder mit Software, z. B. Adobe-Reader/-Acrobat und Version:................................. oder mit Software, z. B. Ghostscript und Version:................................. **Für Geräteausgabe mit PS-Datei (L/P)16g00NA.PS:** entweder PS-Dateitransfer "download, copy" nach PS-Gerät................................. oder mit Rechnersystem-Interpretation durch "Display-PS":................................. oder mit Software, z. B. Ghostscript und Version:................................. oder mit Software, z. B. Mac-Yap und Version:................................. Spezielle Anmerkungen, z. B. Ausgabe von Landschaftsdatei (L) L16g00NA.PS wurde abgeschnitten, Porträtdatei (P) P16g00NA.PS wurde benutzt:............. ...................................................................... ...................................................................... Teil 2 Dg161−3 **Gleichmäßige Farbstufung zwischen Farben Z−X' und Z−X (Ja/Nein-Entscheidung)** Layoutbeispiel: Bunttonebene O−C, Y−V oder L−M mit 9 Farbstufen Es gibt drei gegenfarbige Bunttonebenen O−C, Y−V und L−M. Die Farbstufen sind separat in dem oberen Teil von Bild 1 und aneinandergrenzend im unteren Teil von Bild 1. Zwischen X' und X gibt es 9 Farbstufen. Mittelgrau Z ist die mittlere Stufe von X'−X. Weiß W Bunt X'  $X' = C$ , V, M  $\mathbb{H}_{\mathbf{v}}^{\text{Bunt X}}$  $X = 0, Y, L$ Schwarz N 9 Farb-Stufen Z **Alle** Farbstufen der drei Farbebenen O−L, Y−V and L−M sollen gleichmäßig sein zwischen den Farben X' und X für separate und aneinandergrenzende Farben ohne Farbsprünge bei Mittelgrau Z **Ist die Farbstufung gleichmäßig bei Mittelgrau Z? unterstreiche: Ja/Nein** Anmerkung: Die Farbtufung ist nicht gleichmäßig wenn es mindestens ein Ja in einem der folgenden Fälle gibt; für Beispiele siehe Anhang (X): Gibt es Farbsprünge bei der mittelgrauen Farbe Z nach X oder X' hin für aneinandergrenzende Farben? unterstreiche: Ja/Nein  $\frac{X}{Y}$   $\frac{S}{Y}$   $\frac{S}{Y}$  für separate Farben? unterstreiche: Ja/Nein Anmerkung: Ein Farbsprung hat mindestens die doppelte Farbänderung gegenüber dem Mittel.<br>Teil 2 – Dø161–3 Teil 4 Dg161−5 **Dokumentation der Beurteiler-Farbseheigenschaften für diese Prüfung:** Der Beurteiler hat **normales** Farbsehen nach einer Prüfung: **unterstreiche Ja/Nein** entweder nach DIN 6160:1996 mit Anomaloskop nach Nagel oder mit Farbpunkt-Prüftafeln nach *Ishihara* unterstreiche Ja/unbekannt oder mit, bitte nennen:............................................ unterstreiche Ja/unbekannt **Nur für Display(Monitor, Daten-Projektor)-Ausgabe:** Büro-Arbeitsplatz-Beleuchtung ist Tageslicht (bedeckter/Nordhimmel) unterstreiche Ja/Nein PDF-Dateiausgabe mit www.ps.bam.de/Dg13/10L/L13g00NP.PDF unterstreiche Ja/Nein Vergleich Kontrastbereich der 16 Stufen F bis 0 mit Prüfvorlage Nr. 3 von DIN 33866-1:2000 Nenne Kontastbereich: (>F:0) (F:0) (E:0) (D:0) (C:0) (A:0) (9:0) (7:0) (5:0) (3:0) (<3:0) *Anmerkung: Bei Tageslichtbürobeleuchtung ist der Kontrastbereich oft: auf Papier zwischen: >F:0 (Hochglanz), F:0 (Seidenglanz) und E:0 (Matt) am Display zwischen: >F:0 und E:0 (Monitor), D:0 und 3:0 (Datenprojektor)* **Nur für optionale farbmetrische Kennzeichnung mit PDF/PS-Dateiausgabe PDF-Datei:** entweder www.ps.bam.de/Dg11/10L/L11g00NP.PDF unterstreiche Ja/Nein L M oder www.ps.bam.de/Dg11/10P/P11g00NP.PDF oder unterstreiche Ja/Nein **PS-Datei:** entweder www.ps.bam.de/Dg11/10L/L11g00NA.PS oder unterstreiche Ja/Nein oder www.ps.bam.de/Dg11/10P/P11g00NA.PS oder unterstreiche Ja/Nein oder www.ps.bam.de/Dg11/10P/P11g00NA.PS **Farbmessung und Kennzeichnung für:** CIE-Normlichtart D65, CIE-2-Grad-Beobachter, CIE-45/0-Geometrie unterstreiche Ja/Nein Wenn Nein, bitte andere Parameter nennen: ................................... **Farbmetrische Kennzeichnung mit PS-Datei für Farben der Spalten A bis T** Ersatz der CIELAB-Daten in Datei www.ps.bam.de/Dg17/10L/L17g00NP.PS und Transfer<br>der PS-Datei L17g00NP.PS in PDF-Datei L17g00NP.PDF unterstreiche Ja/Nein der PS-Datei L17g00NP.PS in PDF-Datei L17g00NP.PDF Wenn Nein, bitte andere Methode beschreiben: .............................. V C  $M$   $\overline{H}$   $\overline{H}$  Äquivalente, reguläre Farbtufung (Ja/Nein-Entscheidung) Vordruck A für Prüfvorlage 1 nach DIN 33872−6, Seite 2/2 Äquivalente, reguläre Farbtufung (Ja/Nein-Entscheidung) Eingabe: *rgb (−>olv\*) setrgbcolor* Eingabe:  $rgb(-\geq olv^*)$  setrgbcolor<br>Ausgabe: keine Eingabeänderung N: Keine Ausgabe-Linearisierung (OL) in Datei (F), Startup (S), Gerät (D) Anwendung für Ausgabe von Monitor-, Datenprojektor- oder Druckersystemen

M

C

-8

-8

C

M

Y

 $\overline{O}$ 

L

V

-6

BAM-Material: Code=rha4ta

-6

BAM-Registrierung: 20080301-Dg16/10L/L16g01NA.PS /.TXT